엄현상(Eom, Hyeonsang) School of Computer Science and Engineering Seoul National University

OBJECT ORINALSO RANCIPLES

© COPYRIGHTS 2023 EOM, HYEONSANG ALL RIGHTS R E S E R V E D

### **Outline**

- Java Overview
- Java Examples
- $C++ vs Java$
- Q&A

## Java Overview

- Object-Oriented Programming Language (OOPL) by Sun in 1991
	- Programming with One or More Classes
	- Simple Structure
		- w/o header files, preprocessor, struct, operator overloading, multiple Inheritance, pointers, etc.
	- Garbage Collection
		- No need to delete or return any storage
	- Dynamic Loading
		- Classes being loaded as needed
	- Platform Independence
		- Java Virtual Machine (JVM)
	- Multithreading
		- Support for multiple threads of execution

© 1992-2012 by Pearson Education, Inc. All Rights Reserved.

## Some Differences with C/C++

- Automatic Memory Management
	- Garbage Collector
	- No Dangling Pointers or Memory Leaks
- No Pointer Handling
	- No Explicit Reference/Dereference Operations
- No Makefiles
- No Header Files
	- cf, imported Packages
- No Function Declaration (Similar to C)
- No Default Function Argument

### Java Platform

- S/W Platform for Running Java
	- On top of any platforms
	- Java Virtual Machine (JVM)
	- Java Application Programming Interface (Java API)

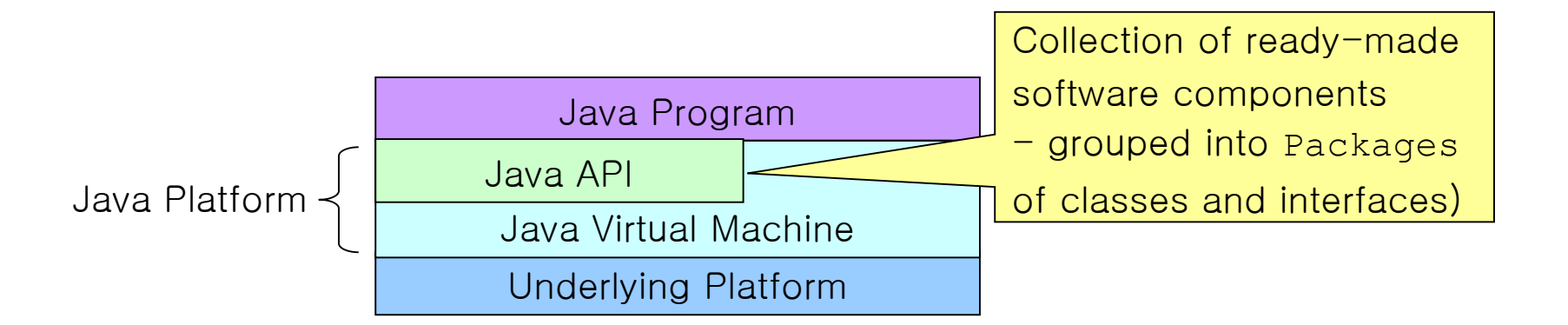

### Java Interpreter

- Implementation of the JVM
	- Executing Java Bytecodes
		- Java bytecodes can be considered as intermediate code instructions for the JVM
		- Java programs, once compiled into bytecodes, can be run on any JVM

## How a Java Program Runs

- Compilation and Interpretation
	- Compiler First Translates a Java Program into Java Bytecodes
		- Once
	- Interpreter Parses and Runs Each Java Bytecode Instruction
		- Multiple times on different platforms

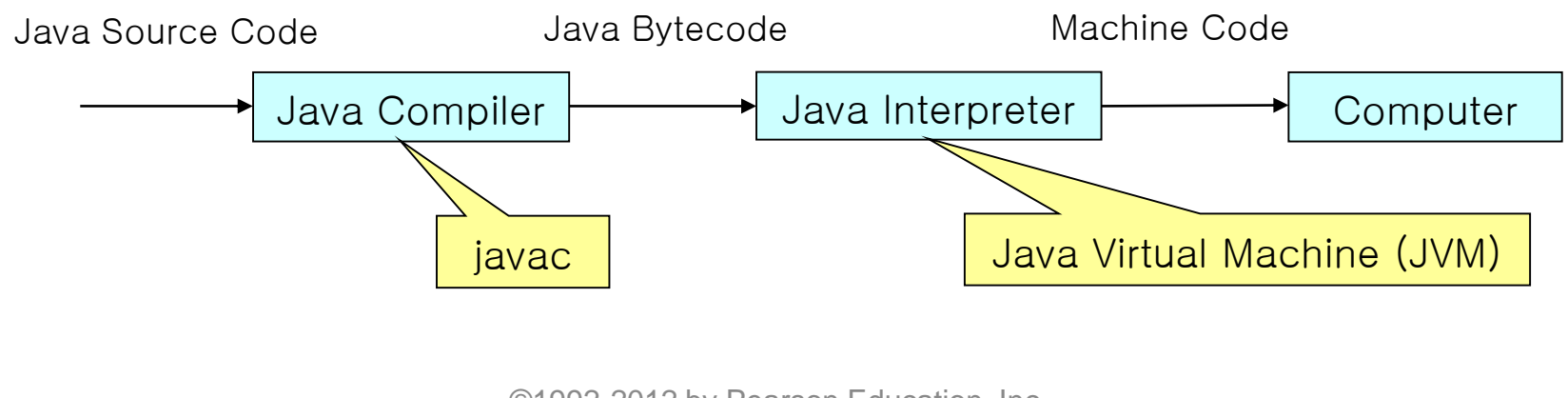

© 1992-2012 by Pearson Education, Inc. All Rights Reserved.

## Java Program

- Saved in Files, Each of Which Has the Same Name as the **public** Class
	- Containing Only One **public** Class
	- Containing Other Non-**public** Classes

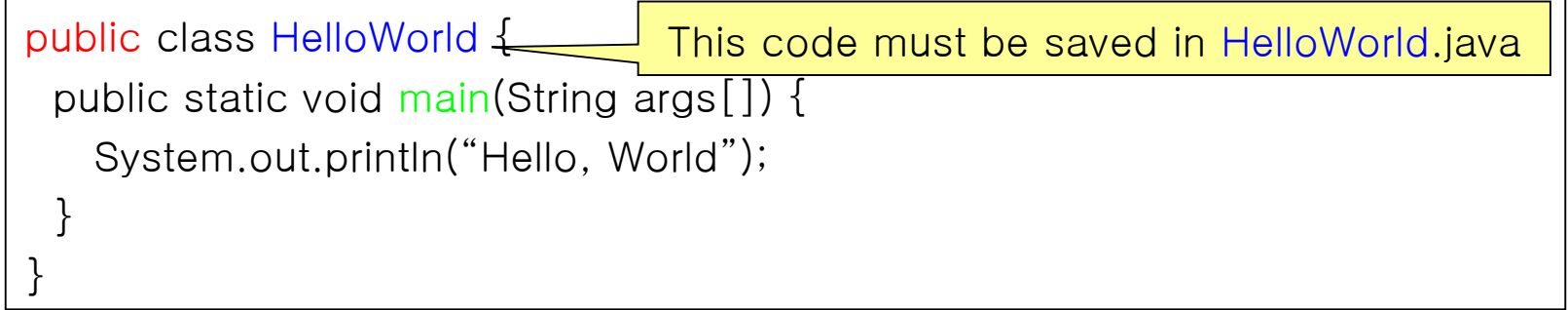

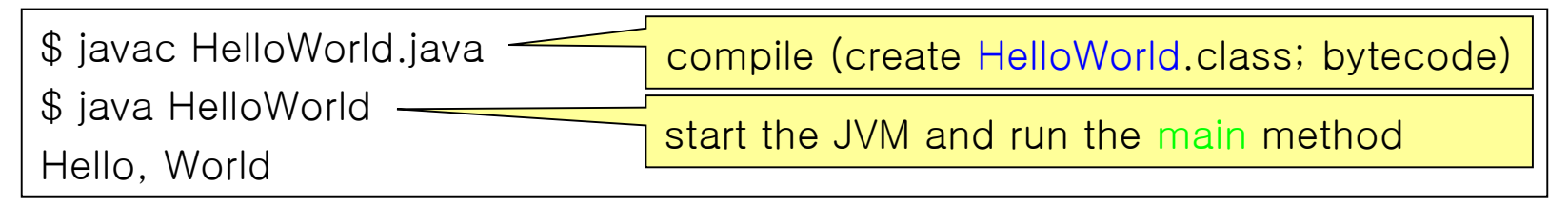

## Memory Layout of a Java Program

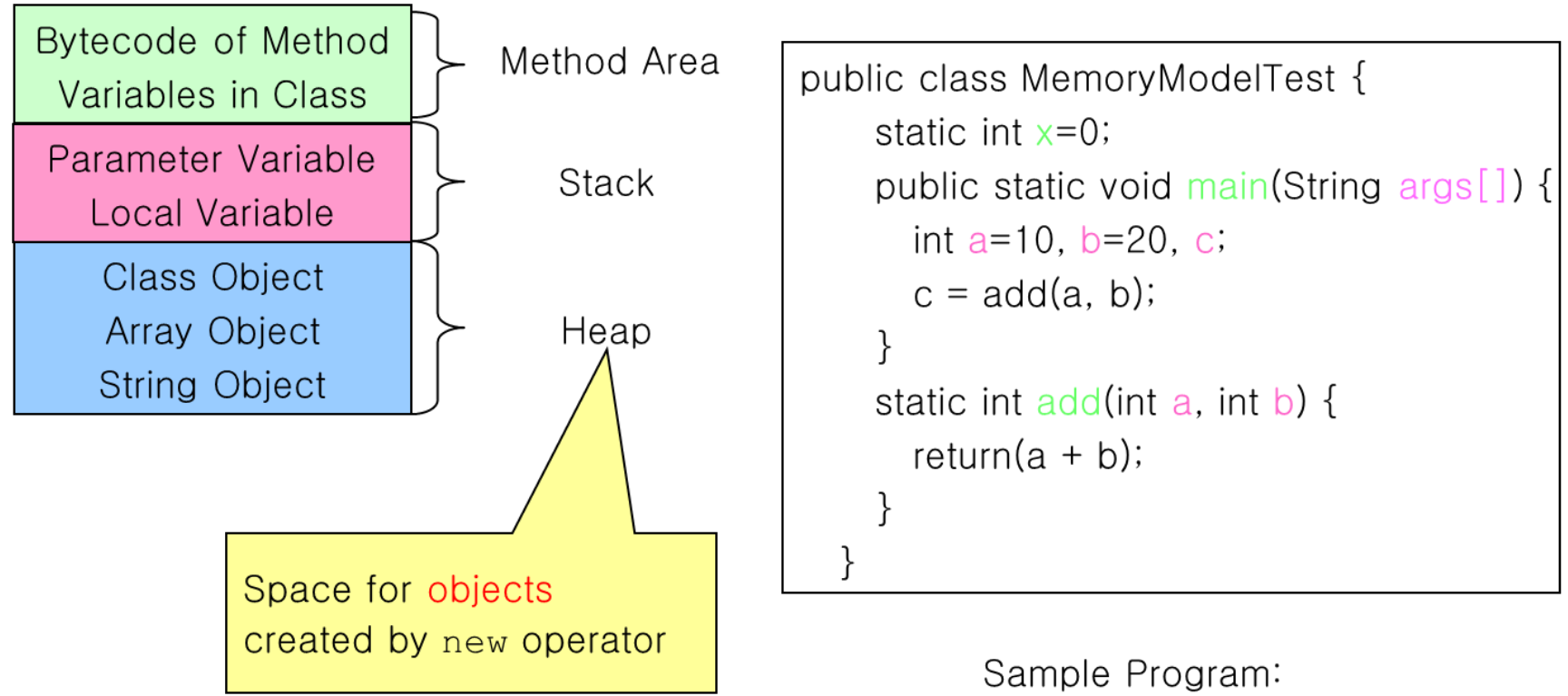

MemoryModelTest.java

#### **Class**

- Unit of Programming
	- Java Program: a Collection of Classes
		- Source code in .java files
- Description (Blueprint) of Objects (Instances)
	- Common Characteristics
- Instances Have These Characteristics
	- Attributes (Data Fields) for Each Object
	- Methods (Operations) That Work on the Objects

## Member Access Control

- Way to Control Access to a Class' Members from Other Classes
	- **private**
		- Accessible only in the class itself
	- Default (package or friendly)
		- Accessible in the same-package subclasses of the class or in the classes of the same package

#### – **protected**

• Accessible in the subclasses of the class or in the classes of the same package

#### – **public**

• Accessible everywhere

© 1992-2012 by Pearson Education, Inc. All Rights Reserved.

# **Object**

- Instance of a Class
- Uniquely Identifiable Entity
	- w/ Its State, Behavior, and Interface
	- Maintaining Data Values in Its Attributes
	- Referenced by a Reference Variable (of Reference Type)
		- Inheriting from the Class **Object**
			- w/ a number of methods
			- **toString(), equals(), …** &**, clone()**

# Managing Objects

- Referencing Objects of Specified Types
	- Objects Created by the **new** Operator
- Creating Objects by Executing the Constructors
	- Constructor (Function) Overloading

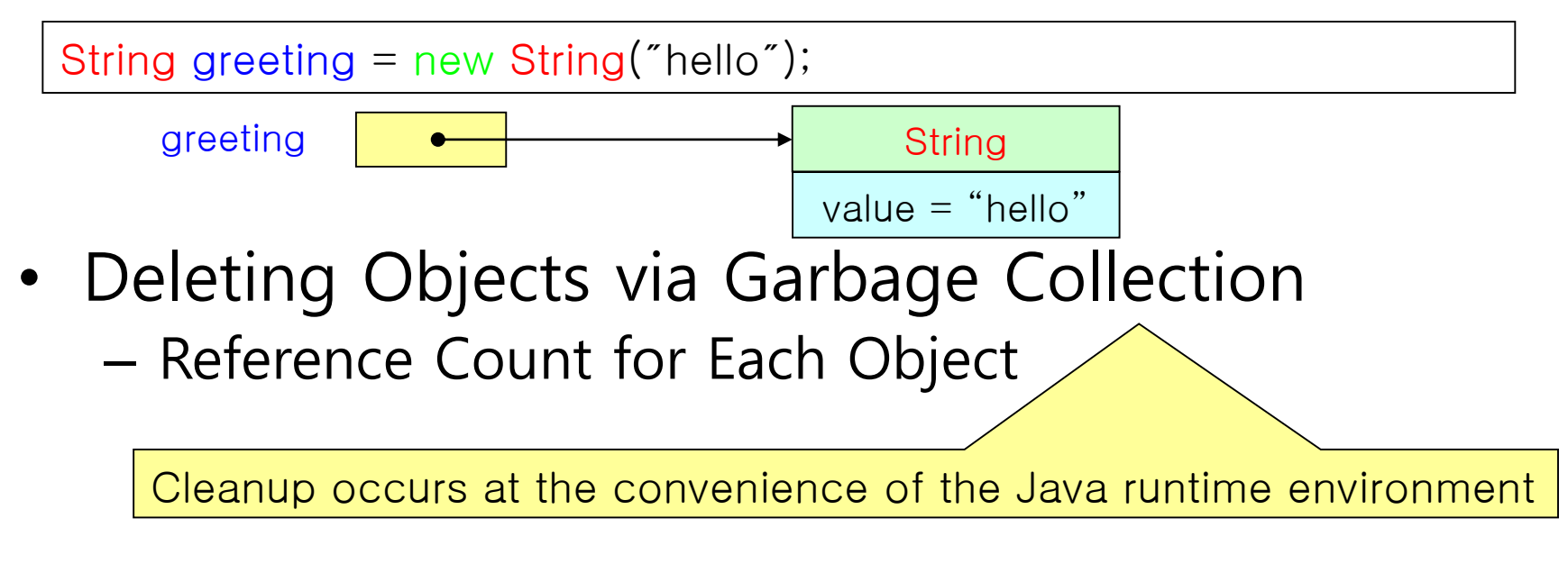

### Java Example: Abstraction

- Online Retailer Such as Amazon.Com
	- Item: Type, Title, Maker, Price, Availability, etc.

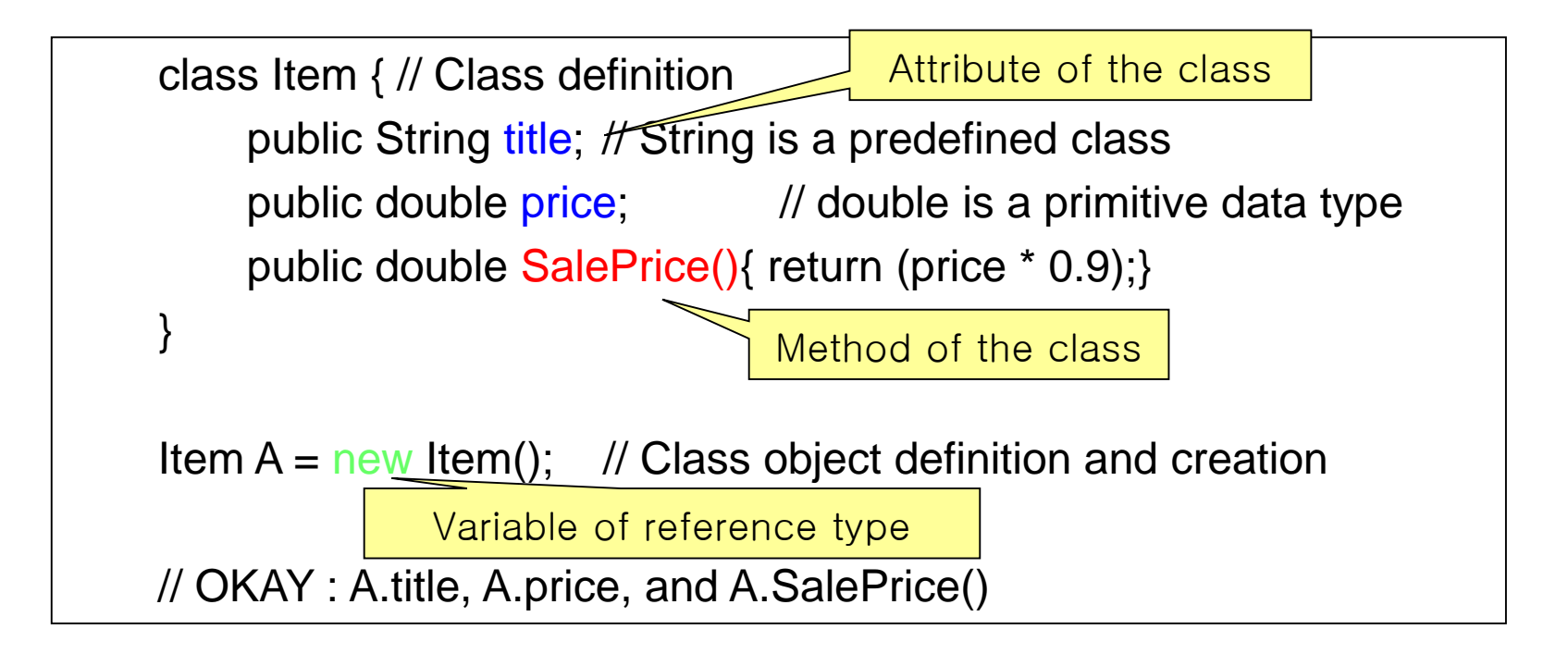

## Java Example: Encapsulation

#### • Online Retailer Example Cont'd

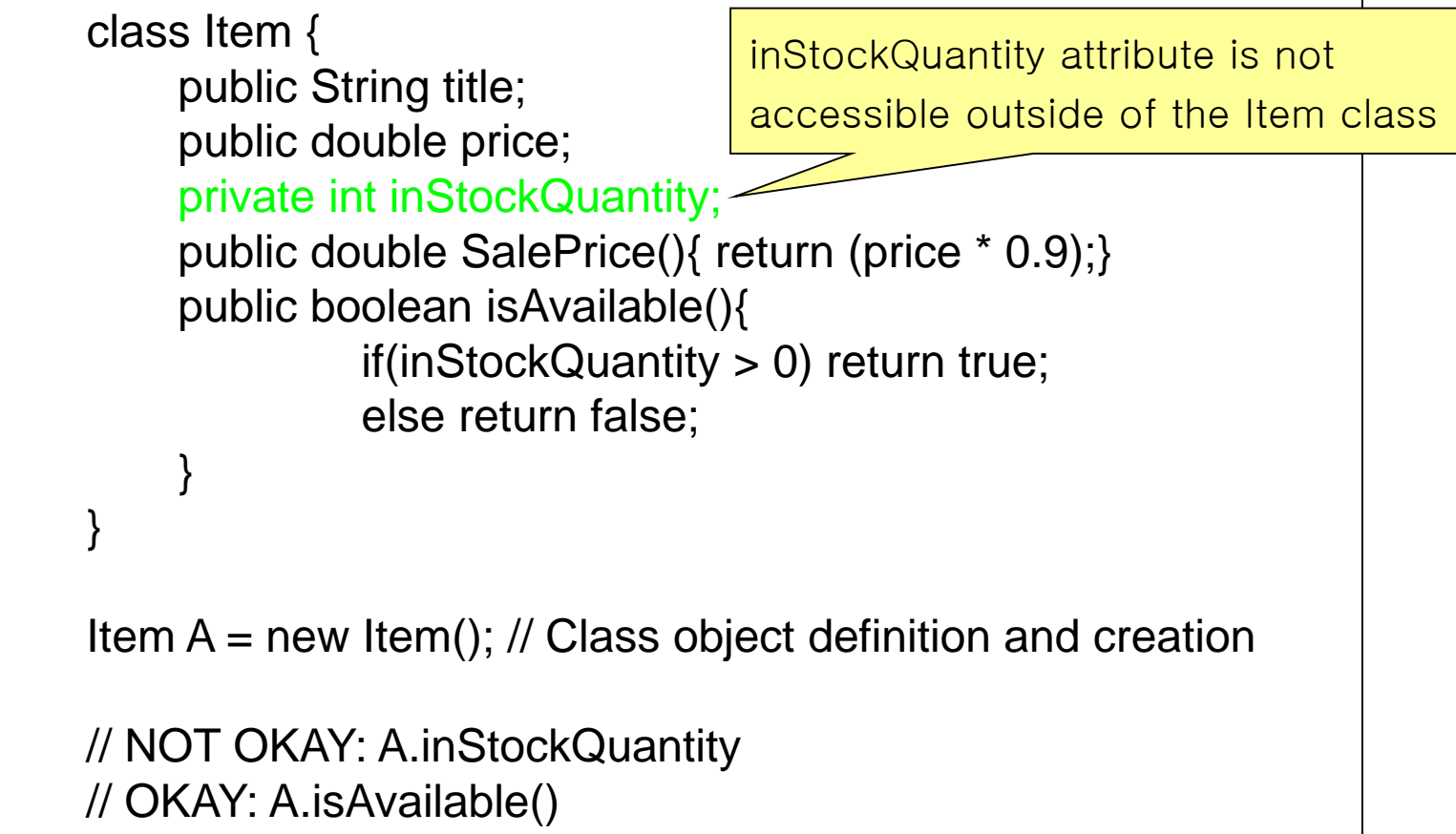

## Java Example: Inheritance

• Online Retailer Example Cont'd

```
class MusicCDItem extends Item {
    public String singer_name; 
}
```
// Class object definition and creation MusicCDItem B = new MusicCDItem;

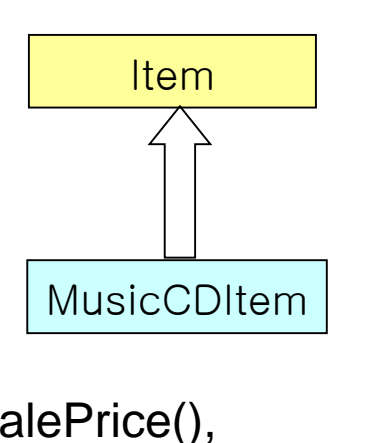

```
// OKAY: B.singer_name, B.title, B.price, B.SalePrice(), 
// and B.isAvailable() 
// NOT OKAY: B.inStockQuantity
```
## Java Example: Polymorphism

• Online Retailer Example Cont'd

```
class Item {
    public String title;
    public double price;
    private int inStockQuantity;
    public double SalePrice(){ return (price * 0.9);}
    public boolean isAvailable(){
              if(inStockQuantity > 0) return true;
              else return false;
     }
    public void specificInfo() {
              System.out.println("no info: a base-class object");
     }
}
```
## Java Example: Polymorphism

#### • Online Retailer Example Cont'd

```
class MusicCDItem extends Item {
    public String singer_name;
    public void specificInfo(){
             System.out.println("signer name=" + singer_name +
                       " : a derived-class object");
    }
```
public class OnlineRetailer { static void printSpecificInfo(Item item){item.specificInfo();} public static void main(String args[]){ … }

Item  $A = new Item()$ ;  $MusicCD$ Item B = new MusicCDItem();

}

}

printSpecificInfo(A); // Call Item.specificInfo() printSpecificInfo(B); // Call MusicCDItem.specificInfo() // - Another derived class (e.g., MovieDVDItem) with specificInfo()

## Static Modifier

- Use: Static Attributes & Static Methods
- Features
	- All Classes Share Static Members
	- It Is Possible to Invoke Static Methods w/o Instantiation
	- In Static Methods, It Is Allowed to Access Non-Static Data or Non-Static Methods of Classes after the Instantiation of the Objects

```
class A{
         private int i = 5;
         public static printI(){
                  System.out.println(i); // error!
                  System.out.println(new A().i);
         }
}
```
## Static Modifier Cont'd

- Differences between C++ and Java
	- Static Method Invocation
		- $C++$  : Class:: method();
		- Java: Class.method();
	- Static Data Member Initialization
		- C++ : No In-Class Initialization (ANSI/ISO)
		- Java : In-Class Initialization

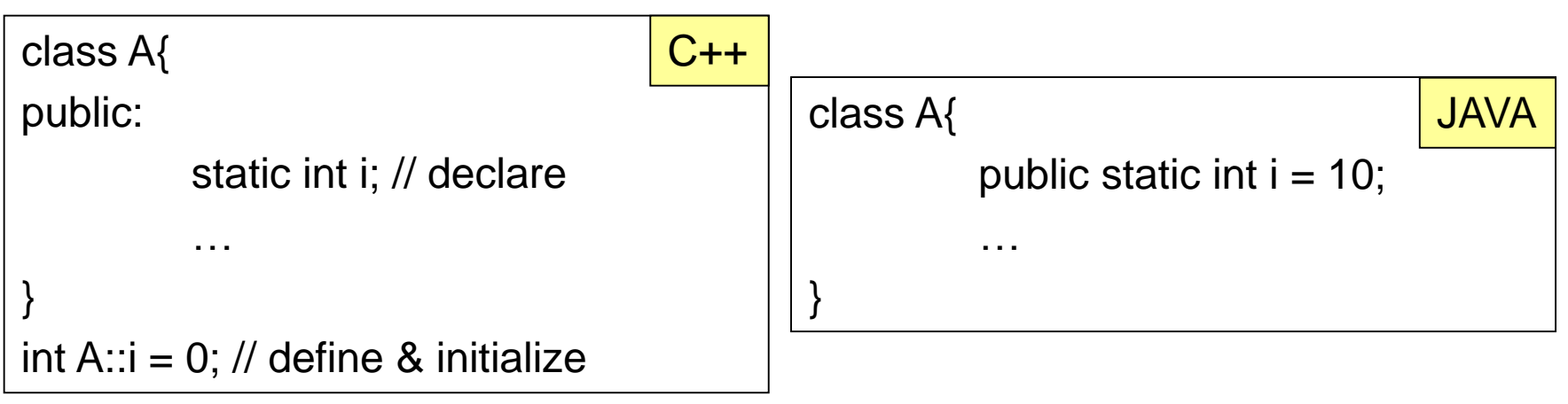